# LLVM Query Runtime VALKyrie

Arindam Kaushik

Ladan Vinayak

#### Progress

- Integrating our Java code with C code
- Write the scan operator

#### Design - Push Model

● No function call

П

 $\bf R$ 

● A for loop that takes care of everything

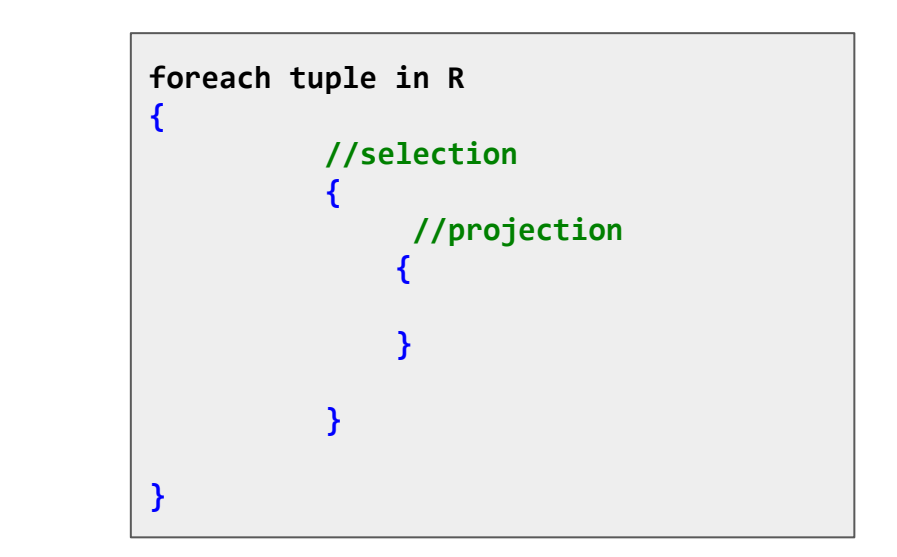

## Design - Example

● Each operator will generate the code of its execution in a block {}

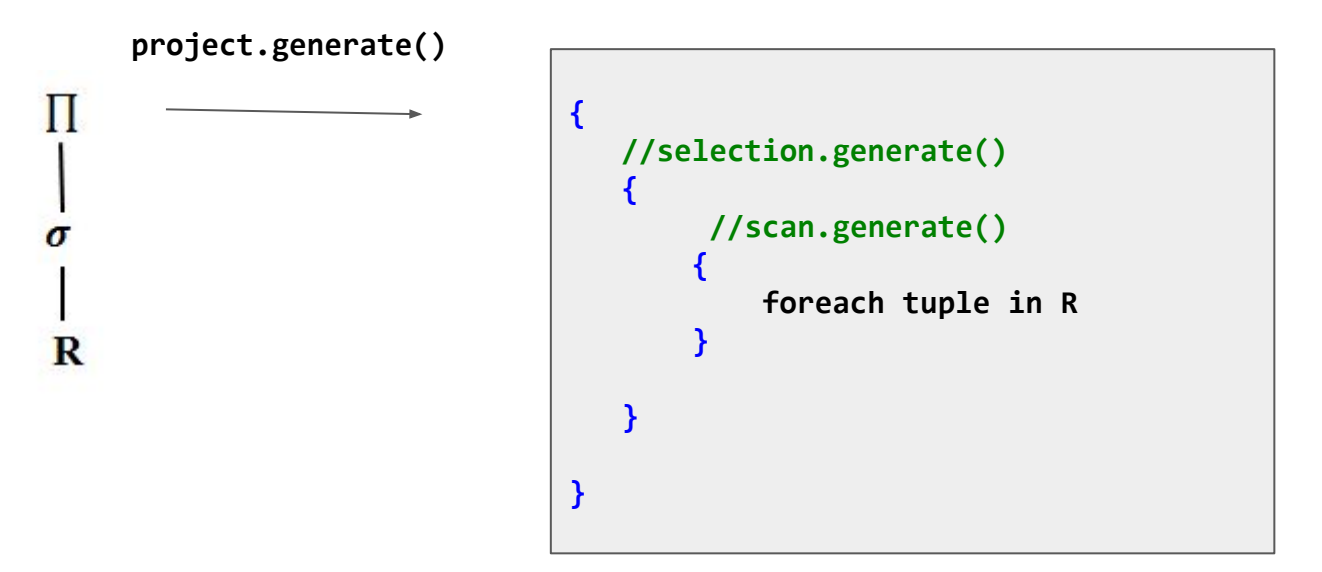

## Design - Example

● Each operator will generate the code of its execution in a block {}

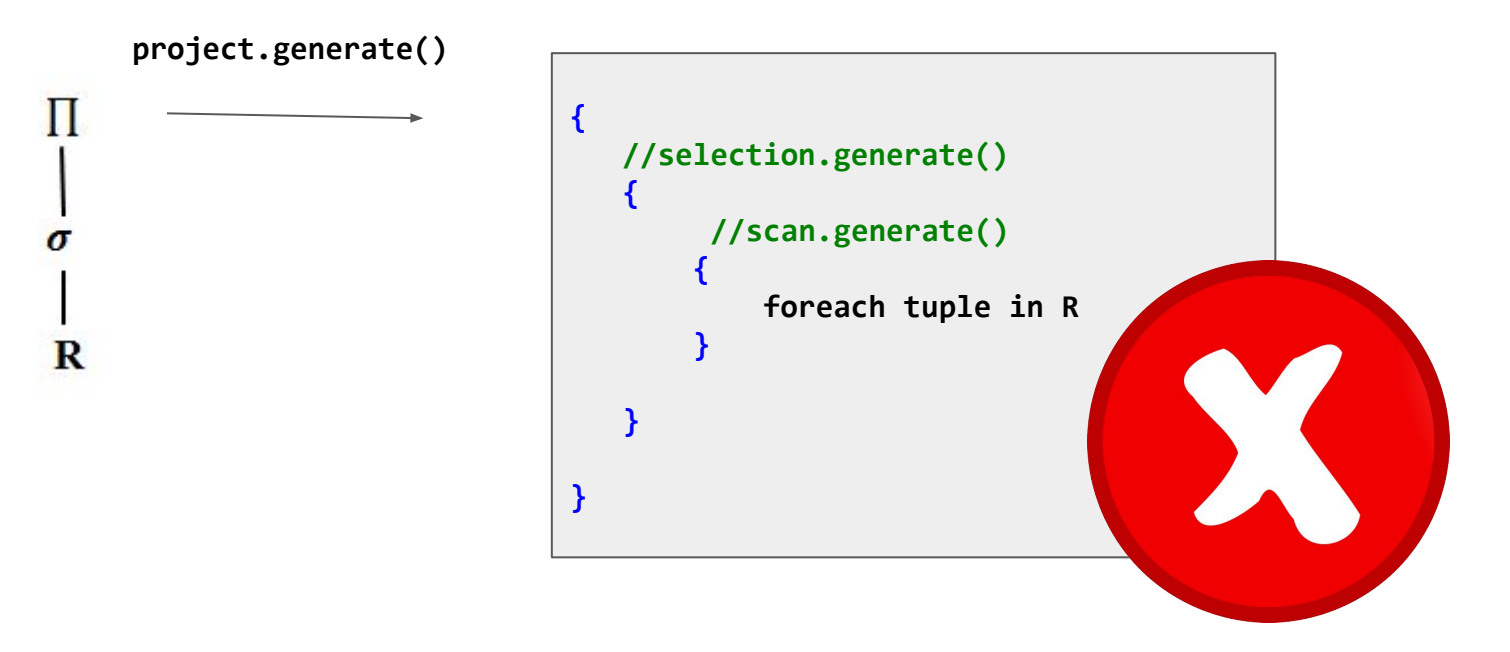

## Design - Example

● Each operator will generate the code of its execution in a block {}

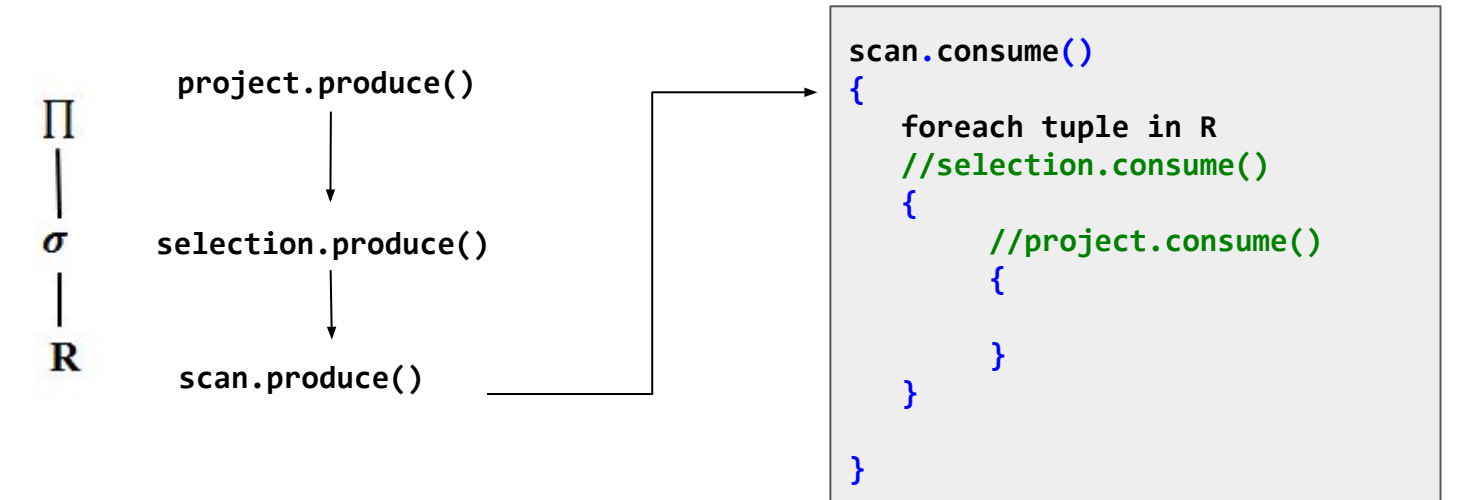

It's time for Halloween, I mean C++

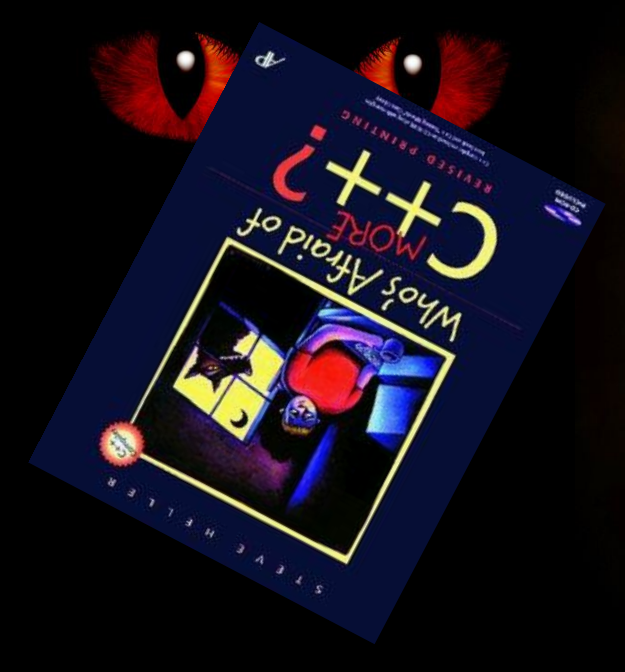

# HAPPY HALLOWEEN